# Программирование на языке Си

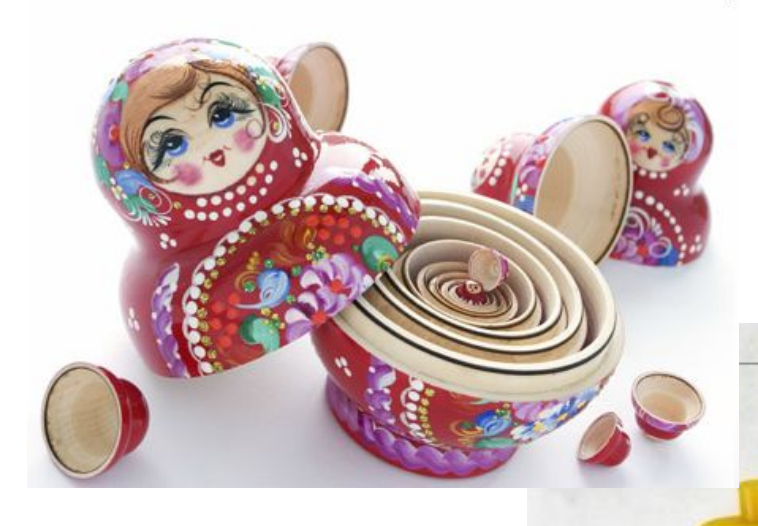

# Рекурсия

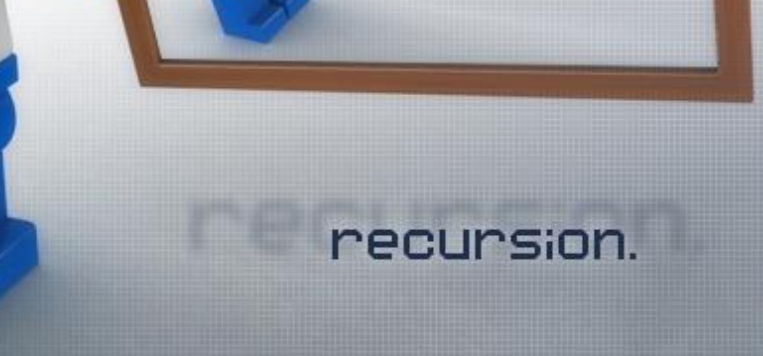

## **Понятие рекурсии**

Рекурсивные функции (лат. recursio – возвращение) – в вычислительной математике – функции, определенные на множестве натуральных чисел и принимающие значения того же множества.

**Рекурсия** – такой способ организации алгоритмического процесса, при котором функция в процессе выполнения входящих в ее состав операторов обращается сама к себе непосредственно либо через другие функции.

**Рекурсивный алгоритм –** это алгоритм, решающий задачу путем решения одного или нескольких более узких вариантов той же задачи.

**Рекурсивные функции** - такие функции, которые могут вызывать сами себя. При этом каждый раз под каждый вызов создается совершенно новый набор локальных переменных, отличный от набора вызывающей функции.

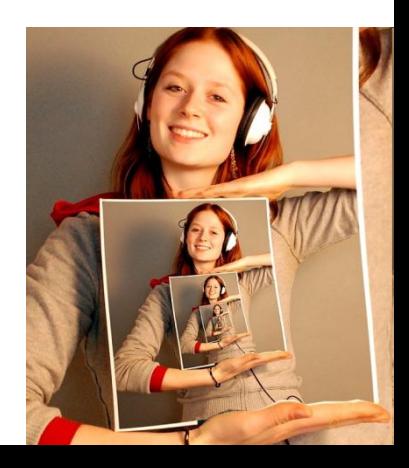

# **Виды рекурсии**

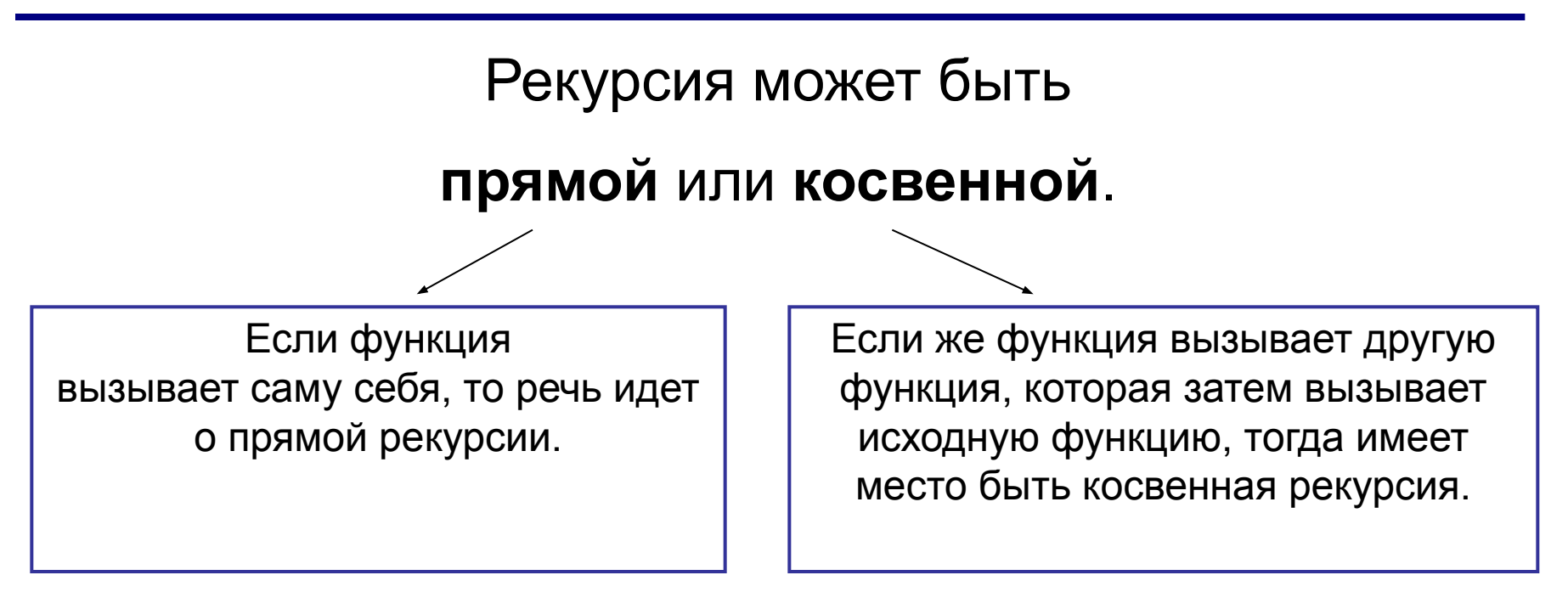

Любую рекурсивную функцию можно сделать итеративной, т.е. с использованием циклов.

Рекурсивный подход обычно предпочитается итеративному подходу в случаях:

- когда рекурсия более естественно отражает математическую сторону задачи и приводит к программе, которая проще для понимания и отладки;
- если итеративное решение может не быть очевидным;
- когда используемые данные определены рекурсивно.

#### **Параметры рекурсии**

Количество вложенных вызовов функции или процедуры называется **глубиной рекурсии.**

Число рекурсивных вызовов в каждый конкретный момент времени, называется **текущим уровнем рекурсии.** 

#### Задача о вычислении факториала

Факториал n - это произведение всех натуральных чисел до n включительно.

Например:

```
5! = 5 * 4 * 3 * 2 * 1 = 1204! = 4 * 3 * 2 * 1 = 243! = 3 * 2 * 1 = 62! = 2 * 1 = 21! = 10! = 1
```
Рекурсия применятся при обработке так называемых рекуррентных формул. Одной из таких формул является,, формула ,  $\Gamma_{12} = O(\frac{1}{7} + 1)!$ вычисления факториала числа:

Чтобы вычислить факториал на шаге n, надо воспользоваться факториалом, вычисленным на шаге n-1.

### Задача о вычислении факториала

Однако мы можем выразить факториал рекурсивно, через другие факториалы.

Чтобы вычислить факториал на шаге n, надо воспользоваться факториалом, вычисленным на шаге n-1.

 $5! = 5 * 4!$  $4! = 4 * 3!$  $3! = 3 * 2!$  $2! = 2 * 1!$  $1! = 1 * 0!$  $0! = 1$ 

#### **Пример использования рекурсии**

#### **Первый вариант:**

```
int factorial (int i)
{
if (i==0)
   return 1;
else
   {
       i=i*factorial(i-1);
       return i;
   }
}
```
#### **Второй вариант:**

```
int factorial(int n) 
{
       return !n ? 1 : n * factorial(n - 1);
}
```
#### Пример использования рекурсии

Пример 2: Написать программу возведения значения в целочисленную степень - Х<sup>п</sup>. Это эквивалентно х, умноженному на себя n раз. Функция работает с отрицательными степенями, т.е.  $X^{-n}$  эквивалентно  $1/x^n$ 

```
double power (double x, int n);
int main (void)
\{double x=2.0;
   double result=0.0;
    for (int i=-3; i<=3; i++){ result=power(x,i);print('%1f B creneth %d=%1f", x, i, result);Вывод этой программы будет таким:
<sup>}</sup>
                                             2 в степени -3 равно 0.125
double power (double x, int n)
                                             2 в степени -2 равно 0.25
                                             2 в степени -1 равно 0.5
\{ i f (n<0)2 в степени 0 равно 1
        \{ x=1.0/x;2 в степени 1 равно 2
                                            2 в степени 2 равно 4
           n=-n;
                                             2 в степени 3 равно 8
    if (n>0) return x*power (x, n-1);
   else retutn 1.0;
}
```
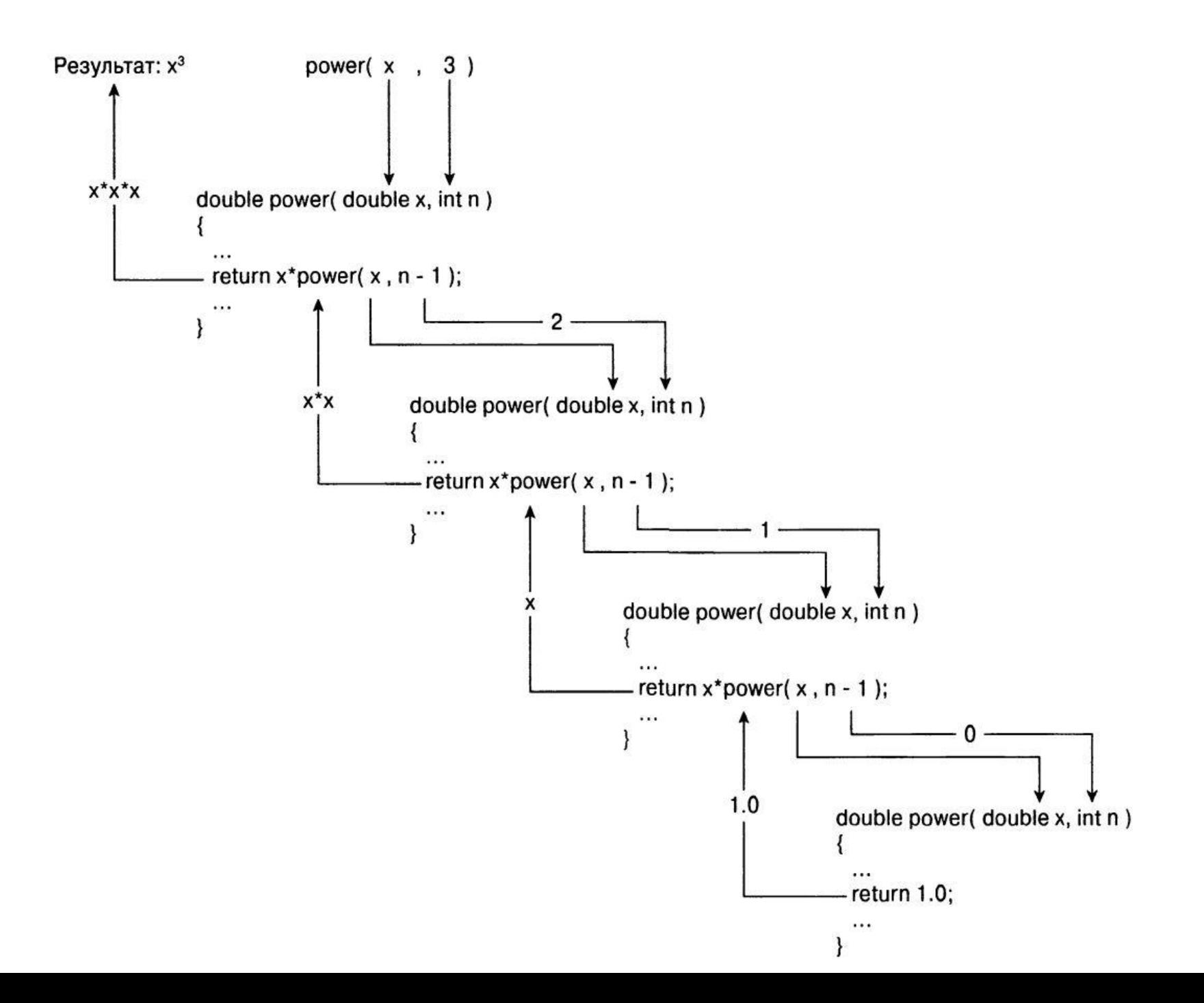

### **Пример использования рекурсии**

**Пример 3:** В следующей программе происходит вывод на экран целых чисел 10, 9, …, 1 с использованием рекурсивной функции Print(). Данная функция в качестве аргумента получает число, которое необходимо вывести на экран. После того как число напечатано, данная функция вызывает саму себя с аргументом, на единицу меньшим только что напечатанного. Функции Print() завершается в случае, когда она в качестве параметра получает число, меньшее единицы.

```
#include <stdio.h>
void Print(int);
void Print(int i)
{
if (i >= 1)
{ printf("%d\n", i);
   Print(i - 1);
}
}
int main( )
{
Print(10);
return 0;
}
```
### Преимущества и недостатки рекурсии

Использование рекурсии может сократить размер исходного кода программы и сделать код более элегантным и понятным. Также некоторые динамические информационные структуры легче реализуются с помощью рекурсии.

Однако рекурсия имеет и свои недостатки:

- алгоритмы, использующие рекурсию весьма требовательны к памяти.
- вернемся к примеру с рекурсивным вычислением факториала. При каждом вызове компилятор генерирует копии аргументов функции и отслеживает место в памяти, куда нужно вернуть значение. При каждом возвращении return. Однако чем большее число мы будем вычислять, тем больше нам потребуется памяти.

Таким образом, всегда полезно подумать о замене рекурсии Ha циклические алгоритмы.

Однако в некоторых случаях решение задачи без рекурсии может быть чрезвычайно сложным и прирост производительности не будет стоить потраченных усилий.